## Package 'cms'

October 12, 2022

Type Package

Title Calculate Medicare Reimbursement

Version 0.1.0

#### **Description**

Uses the 'CMS' application programming interface <<https://dnav.cms.gov/api/healthdata>> to provide users databases containing yearly Medicare reimbursement rates in the United States. Data can be acquired for the entire United States or only for specific localities. Currently, support is only provided for the Medicare Physician Fee Schedule, but support will be expanded for other 'CMS' databases in future versions.

License GPL-3

Encoding UTF-8

LazyData true

**Depends**  $R$  ( $>= 2.10$ )

**Imports** assert that  $(>= 0.2)$ , dplyr  $(>= 0.8)$ , magnitur  $(>= 1.5)$ , readr  $(>= 1.3)$ , rlang  $(>= 0.4)$ , rvest  $(>= 0.3)$ , utils  $(>= 3.6)$ , xml2  $(>= 1.3)$ 

URL <https://github.com/subramv/cms>

BugReports <https://github.com/subramv/cms/issues>

RoxygenNote 7.1.0

Suggests knitr, rmarkdown, testthat

VignetteBuilder knitr

NeedsCompilation no

Author Vigneshwar Subramanian [aut, cre], Raoul Wadhwa [aut], Milind Desai [ctb]

Maintainer Vigneshwar Subramanian <vs347@cornell.edu>

Repository CRAN

Date/Publication 2020-09-10 09:20:09 UTC

### <span id="page-1-0"></span>R topics documented:

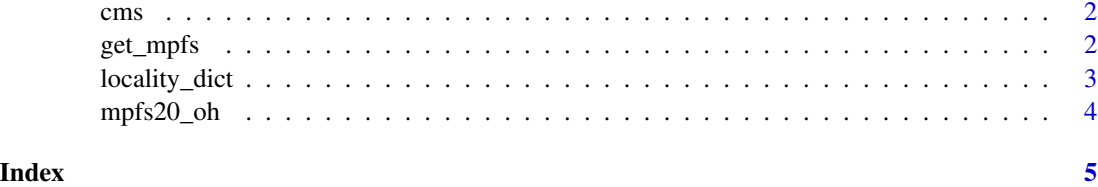

cms *cms: Tools for Calculating CMS Medicare Reimbursement*

#### Description

Uses the CMS API to provide useRs databases containing yearly Medicare reimbursement rates in the United States. Data can be acquired for the entire United States or only for specific localities. Currently, support is only provided for the Medicare Physician Fee Schedule (MPFS), but support will be expanded for other CMS databases in future versions.

get\_mpfs *Access Medicare Physician Fee Schedule*

#### Description

Use the CMS API to download the MPFS database for any year between 2014 and 2020, inclusive.

#### Usage

get\_mpfs(year, storage\_path, keep\_downloads = TRUE, locality)

#### Arguments

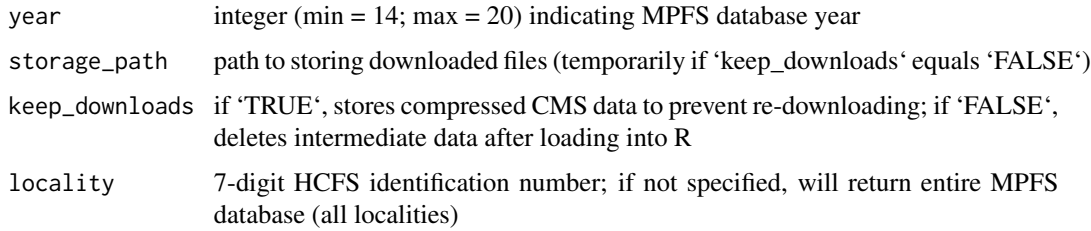

#### Value

MPFS database for respective year and localities (data frame)

#### <span id="page-2-0"></span>locality\_dict 3

#### Examples

```
## Not run:
# get entire MPFS database for 2020
mpfs20 <- get_mpfs(20, storage_path = 'storage', keep_downloads = TRUE)
# get 2019 MPFS database only for carrier 15202 and locality 00
mpfs19 <- get_mpfs(19, storage_path = 'storage', locality = '1520200')
## End(Not run)
```
#### locality\_dict *Locality dictionary for 2020 Physician Fee Schedule*

#### Description

Asterisk indicates that payment locality is serviced by two carriers.

#### Usage

locality\_dict

#### Format

data frame with 113 rows and 5 columns:

Carrier Number character; 5-digit carrier ID

Locality character; 2-digit locality ID

State character; uppercase, full U.S. state name

Fee Schedule Area character; description of fee schedule area

Counties character; counties included in Fee Schedule Area

#### Source

[https://www.cms.gov/Medicare/Medicare-Fee-for-Service-Payment/PhysicianFeeSched](https://www.cms.gov/Medicare/Medicare-Fee-for-Service-Payment/PhysicianFeeSched/Locality)/ [Locality](https://www.cms.gov/Medicare/Medicare-Fee-for-Service-Payment/PhysicianFeeSched/Locality)

<span id="page-3-0"></span>

#### Description

2020 Physician Fee Schedule, Ohio

#### Usage

mpfs20\_oh

#### Format

data frame with 8994 rows and 15 columns:

Year numeric; 4-digit year

Carrier Number character; 5-digit carrier ID

Locality character; 2-digit locality ID

HCPCS Code character; CPT or level 2 HCPCS code for procedure

Modifier factor; payment schedule modifier

PCTC Indicator character; Professional Component/Technical Component Indicator

**Status Code** character; Medicare status code (e.g.  $A =$  Active code)

- Multiple Surgery Indicator character; indicator of payment adjustment rules for multiple procedures
- 50% Therapy Reduction Amount (non-institutional) numeric; multiple procedure therapy reduction amount (non-institutional)
- 50% Therapy Reduction Amount (institutional) numeric; multiple procedure therapy reduction amount (institutional)

OPPS Indicator character; indicator as to whether Outpatient Prospective Payment System applies

- Facility Fee numeric; reimbursement for procedure performed in a facility setting
- Non-Facility Fee numeric; reimbursement for procedure performed in a non-facility setting
- OPPS Facility Fee numeric; reimbursement for procedure performed in a facility setting if OPPS applies
- OPPS Non-Facility Fee numeric; reimbursement for procedure performed in a non-facility setting if OPPS applies

#### Source

[https://www.cms.gov/Medicare/Medicare-Fee-for-Service-Payment/PhysicianFeeSched](https://www.cms.gov/Medicare/Medicare-Fee-for-Service-Payment/PhysicianFeeSched/PFS-National-Payment-Amount-File)/ [PFS-National-Payment-Amount-File](https://www.cms.gov/Medicare/Medicare-Fee-for-Service-Payment/PhysicianFeeSched/PFS-National-Payment-Amount-File)

# <span id="page-4-0"></span>Index

∗ datasets locality\_dict, [3](#page-2-0) mpfs20\_oh, [4](#page-3-0) cms, [2](#page-1-0) get\_mpfs, [2](#page-1-0) locality\_dict, [3](#page-2-0) mpfs20\_oh, [4](#page-3-0)